## **OCSP**

#### EDG discussion Dublin December 2003

# What "supports" OCSP now?

- $\bullet$ Openssl 0.9.7 or later – see http://www.openssl.org/docs/apps/ocsp.html
	- Supports client and at least some basic server functionality
	- We have tested client side, not server side
- $\bullet$  Globus –
	- GT 3.2 (discovered accidentally) in alpha testing, supports openssl 0.9.7.
	- Will a separate GSI release or back rev Globus be made available? Unknown
- $\bullet$  Netscape/Mozilla browsers
	- Can support a designated OCSP responder, or search for OCSP responder in AIA attribute
	- We have tested this a little
- $\bullet$  Microsoft Internet Explorer – NOT!
	- 3rd party plugins
- $\bullet$  Servers
	- Apache would presumably depend on underlying version of openssl unknown
	- Commercial web servers (eg IIS) unlikely
- $\bullet$  Java
	- new Java security classes support it; will try this internally on our CA (which is Java-based)

### Creating an OCSP service – issues

- • Globus support
	- Avoiding the problems of current CRL support
	- Co-existence with CRL's and other validation

## OCSP implementation issues

- OCSP service discovery
	- DNS SRV? Maybe indirectly, since OCSP < URL, not a port; establish a convention
	- AIA extension in End Entity certs(see RFC 3280, section 4.2.2.1)
	- But our demonstration shows a different technique
- Configured servers
	- Site/project/local OCSP responders (see later)
- $\bullet$ Web service/OGSA wrapper
- Configurations
- $\bullet$  Design the service to avoid
	- The software engineering problem of current CRL use
	- The problems network services always have with reliability
	- Define defaults that make sense
	- Add a configuration file; consider /etc/nsswitch.conf for example Which OCSP server to use Local/URL to a specific server/AIA

# OCSP Implementation (2)

- Define defaults that make sense
- – Add a configuration file; consider /etc/nsswitch.conf for example
	- Which OCSP server to use
	- Local/URL to a specific server/AIA extension in cert
- What validation service to use
	- CRL/OCSP/other?
- How to deal with failure
	- ignore/log/authentication failure
- How to deal with OCSP "unknown" response (same as failure?)

# OCSP Implementation (3)

- **Caching** 
	- Probably more of a grid service problem than a client problem?
	- Cache lifetimes / negative vs positive results
- Chaining / referrals
	- Mentioned in discussion with another party –
	- OCSP server back end issue?
- OCSP server issues
	- Trusted service
	- Site/project/local OCSP responders
		- Local cache?
		- Site/project OCSP responders
			- » Opportunity here is to hide all the update & management Issues on a few machines; other grid services must know About these responders.
		- Packaging info for OCSP responders
			- » See ESnet demo
		- Push vs Pull
			- » ESnet demo shows both, but isn't responder "pull" more practical?

## Experimental OCSP service

Machine A

Machine B

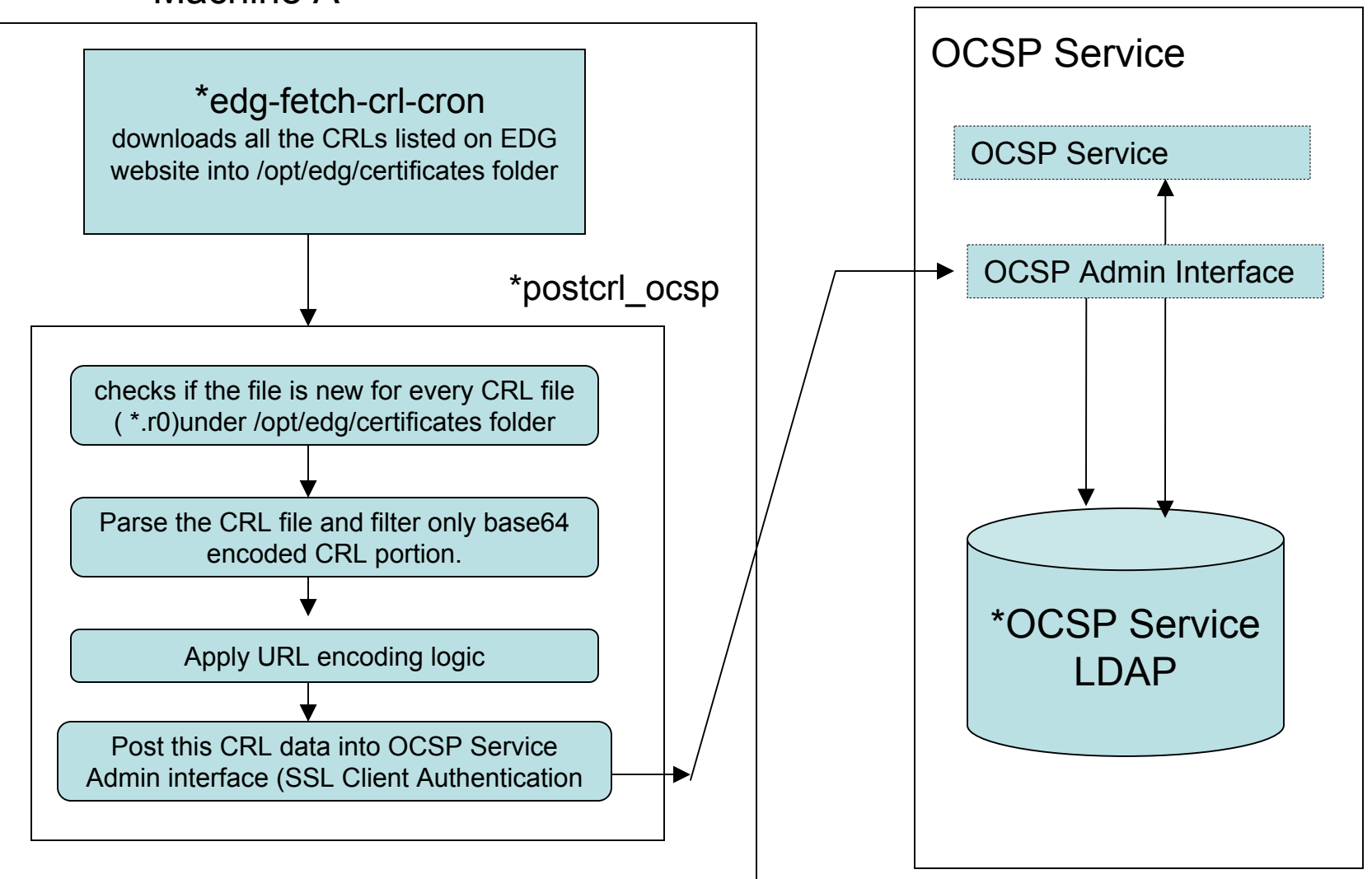

edg-fetch-crl-cron & postcrl\_ocsp are cron job runs every night

\*All the CA certificates listed on http://marianne.in2p3.fr/datagrid/ca/catable-ca.html has been installed with OCSP Service